授業サポートナビ

# はじめての

監修:齊藤隆仁先生

これから 物理学 を学習する学生さん向けの参考資料情報です。どうぞご利用ください。

 $\boldsymbol{\mathsf{R}}$  事前学習や復習を効率的に進めるために,これらの図書を読む ことから始めましょう

#### ■ やりなおし高校の物理 : 物理学は、本当はこんなに面白い! / 野田学著 ナツメ社 2005

絶版となっていて新品は手に入れられませんが、物理の考え方を歴史をひもとき、物語として説明がなされて います。物理を真に理解するためには数式を追いかける必要がありますが、この本はそれをせずとも物理の理 解の第一歩として読むことをお勧めします。

【 本館2階東閲覧室(自然科学系) 420||No 】

#### ■ 新しい高校物理の教科書 / 山本明利, 左巻健男編著 講談社 2006

高校の教科書は法則についての説明が天下り的に与えられるのに対し、この本では説明を加えながらの説明が あるので、より理解が進むでしょう。各章の冒頭に問がありますので、その問いを考えながら読み進めること をお勧めします。

> 【 本館2階東閲覧室(自然科学系) 420||At 】 【 本館2階学習室(新書) 080||Bu||1509 】

#### <u>■ 電磁気学のABC : やさしい回路から「場」の考え方まで / 福島肇著 講談社 1988</u>

力学と異なり電磁気学では、電気・磁気が絡み合って出てくるために複雑に感じられます。基本方程式も力学 では運動方程式に対し、電磁気学では4本からなるマクスウェル方程式があります。この本では実例からスター トして、電磁気学の本質に迫っていきます。授業の合間に読み進めると良いでしょう。

【 本館2階東閲覧室(自然科学系) 427||Fu 】

電子書籍 【 <https://elib.maruzen.co.jp/elib/html/BookDetail/Id/3000028354> 】

※学外で電子書籍を読むには事前に学内で 登録が必要です。一度登録すれば卒業まで 利用でき自宅学習に大変役立ちますので、 ぜひ登録しておいてください。方法は裏面 を参照してください。

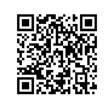

#### <u>■ 力学(ビジュアルアプローチ) / 為近和彦著 森北出版 2008</u>

物理を理解するためには、式変形を読み解く必要があります。この本ではそうしたプロセスを丁寧に書いてい るため、他の教科書で省いているところが詳しく書かれています。

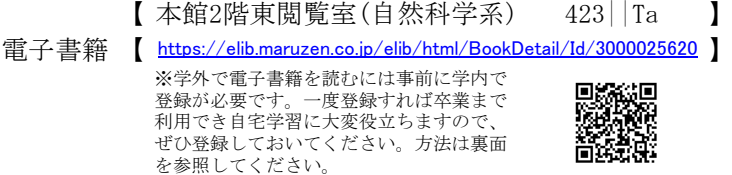

### お考になる Webサイト 物理学に関連したデータベースやサイト情報です

#### ■ 大学以降の「物理学」の勉強に役立つ動画のまとめ

【 http://study-guide.hatenablog.jp/entry/20140703/p1 】

国内、国外の様々な授業の動画へのリンクがあります。

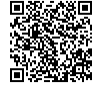

## 学外で電子書籍を読むための登録方法

学外で電子書籍を読むための登録方法は2種類ありますが、ここではより簡単な「学術認証フェデレーション (学認)」を紹介します。登録は学内で行います。

#### ①学術認証フェデレーションのページにアクセスする

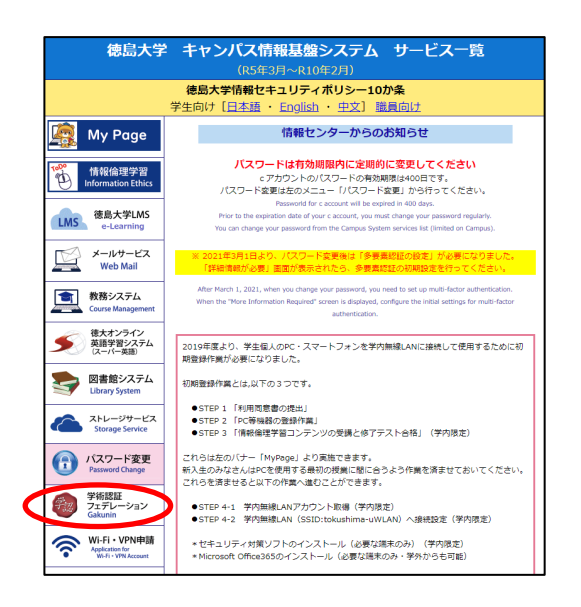

学内設置のパソコンから登録する場合は、ブラウザを起動して最初に 表示されるページからアクセスできます。

自分のPCで大学のWi-Fiを使用して登録する場合は、徳島大学のトップページ から右側のメニュー「在学生・保護者の皆さまへ」をクリックしてください。 表示されたページで「徳島大学統合認証ポータル」を選択し、ログイン後にア クセスできます。

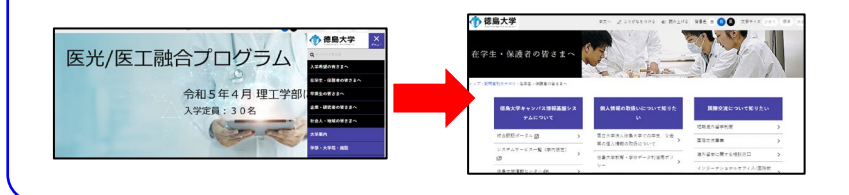

#### ②利用申請ページのリンクをクリック

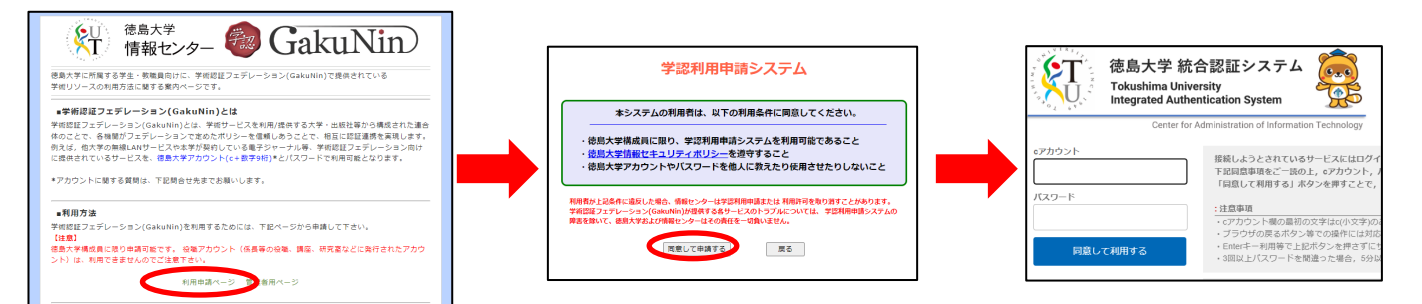

利用申請ページのリンクをクリック→同意画面で「同意して申請」をクリック→統合認証システムでログイン →登録完了画面が表示されて終了です。

(大学ホームページで統合認証ポータルにログイン済の場合は、「同意して申請」のクリックで登録完了です)

#### 電子書籍の閲覧方法

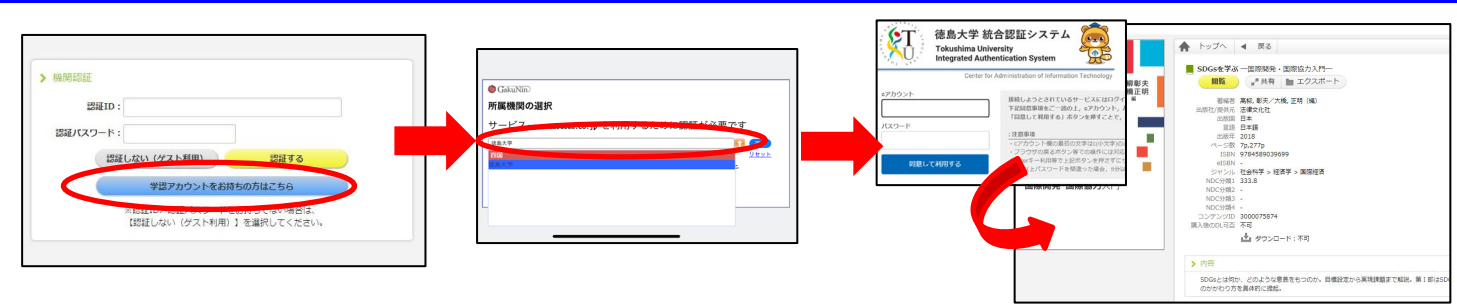

学外から電子書籍を閲覧しようとすると、認証画面が出ます(書籍によって画面は若干異なります)。 「学認アカウント」への案内ボタンをクリックし、所属機関選択画面で徳島大学を選んでください。 統合認証システムでログイン後に閲覧用の画面が表示されます。